ATDP 2021 Technology Training

Canvas LMS

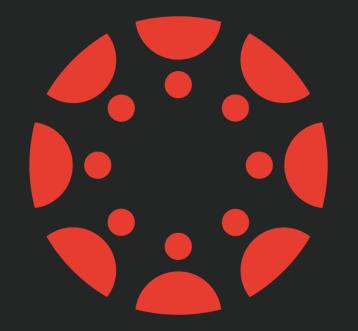

# Canvas BY INSTRUCTURE

# General Notes

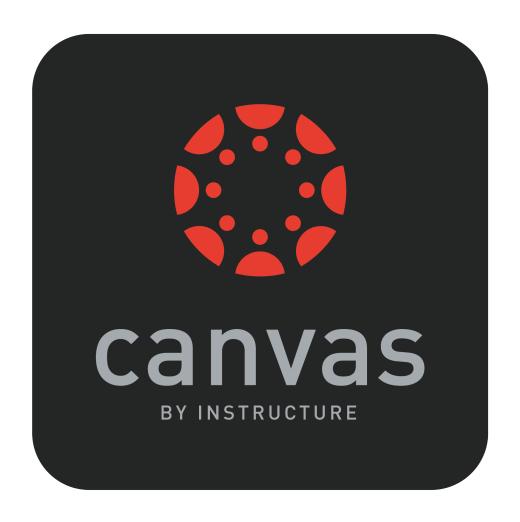

- http://canvas.instructure.com
- This talk will focus on basics: navigation and understanding various main features.
- Canvas has a lot of redundancy; they offer many ways to access the same things.
  - They are all the same and it doesn't matter 'which' way you use.
- Canvas has a LOT of tools and features.
  - You don't have to use all of them and probably won't and that's fine.

#### An (almost totally) fresh Canvas site

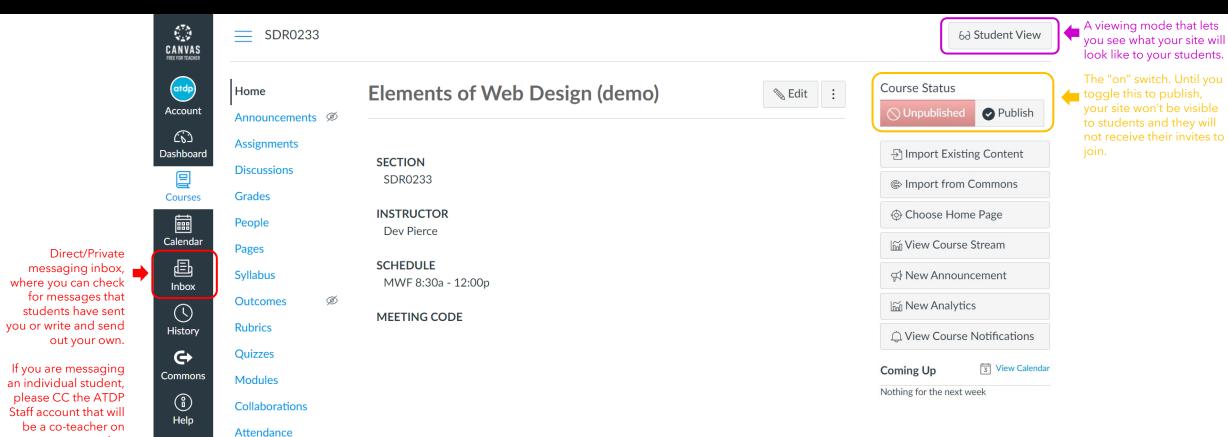

every site.

**New Analytics** Google Drive

Conferences

Settings

Files

Ø

Ø

#### Presenting your material

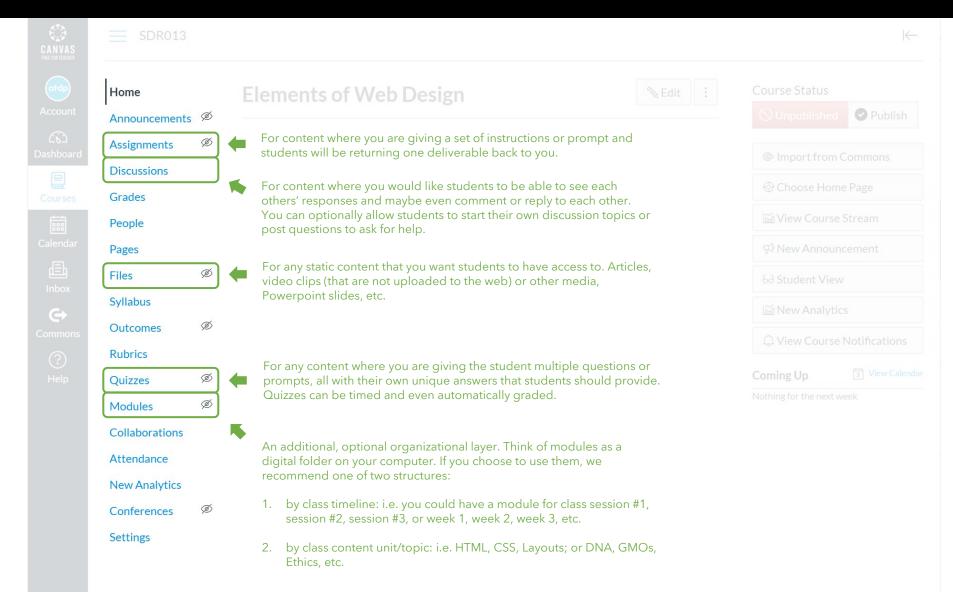

#### Elements of Canvas 101

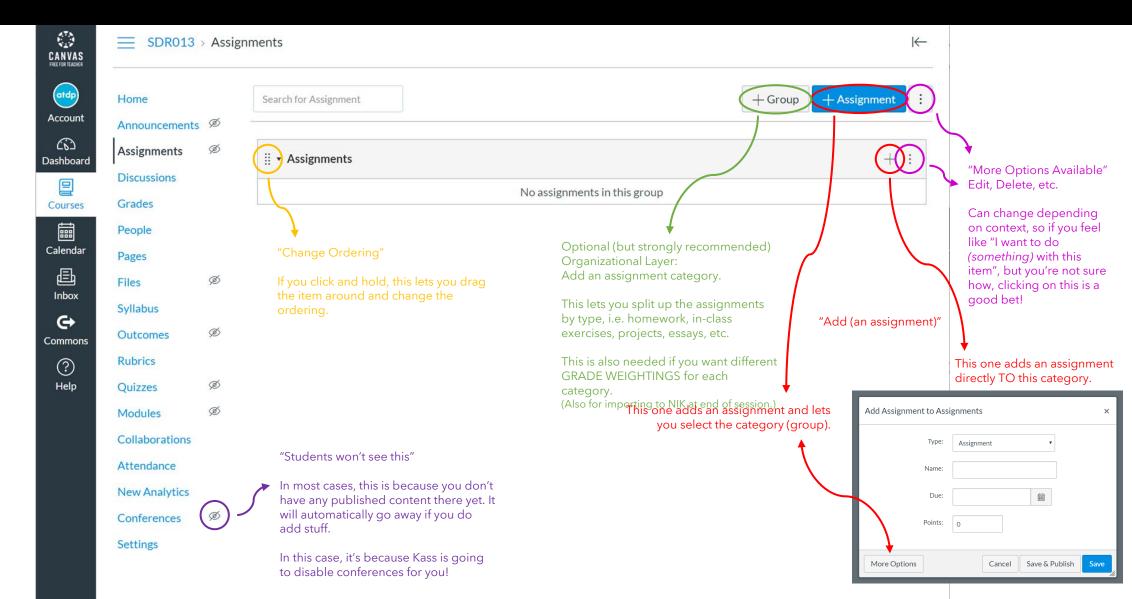

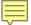

# People

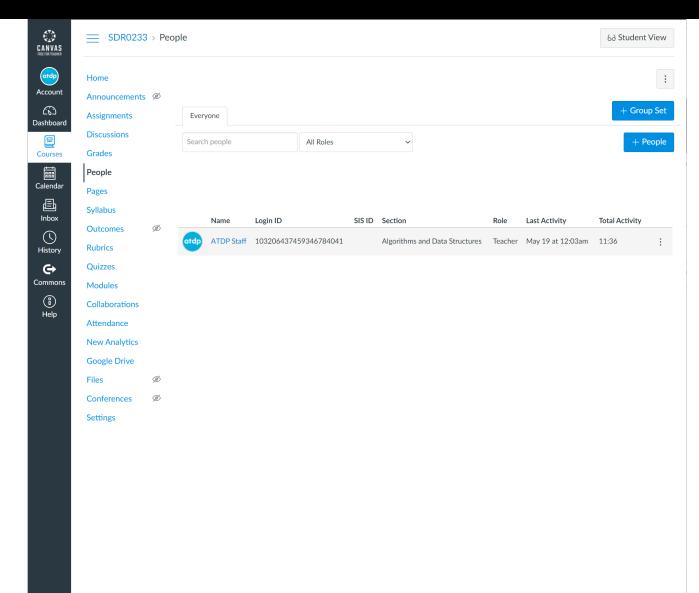

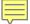

#### Creating an assignment

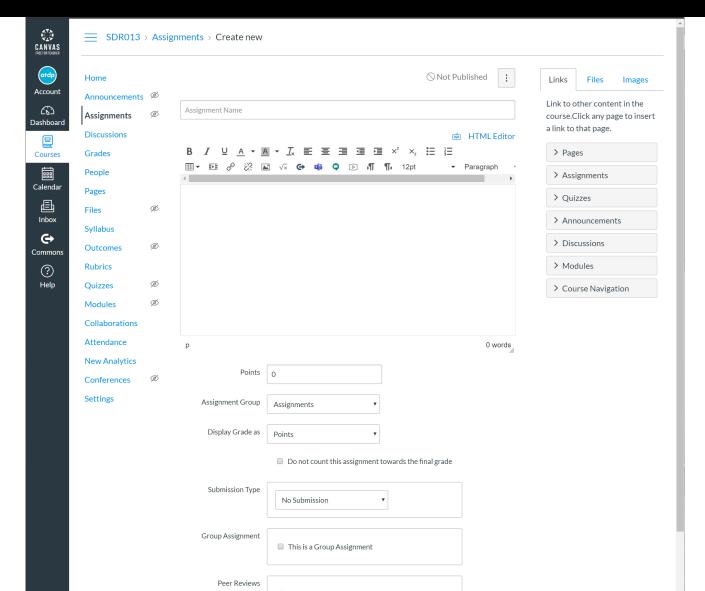

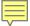

#### Creating a quiz

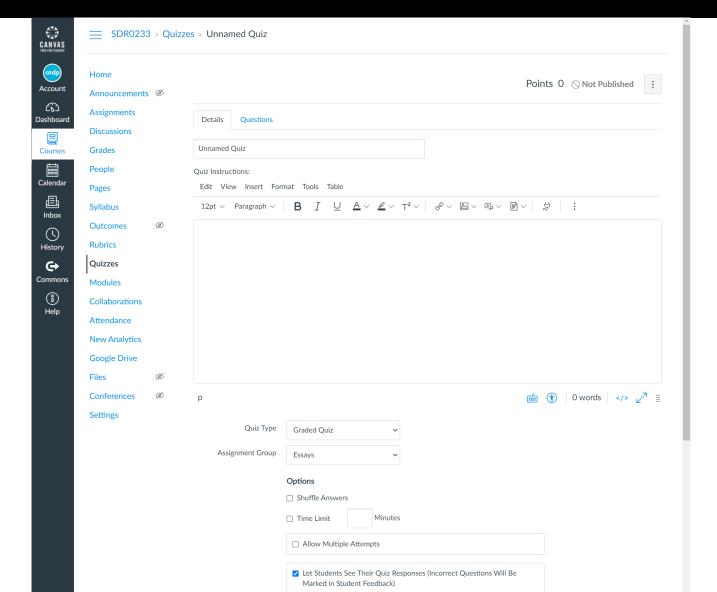

# Publishing content

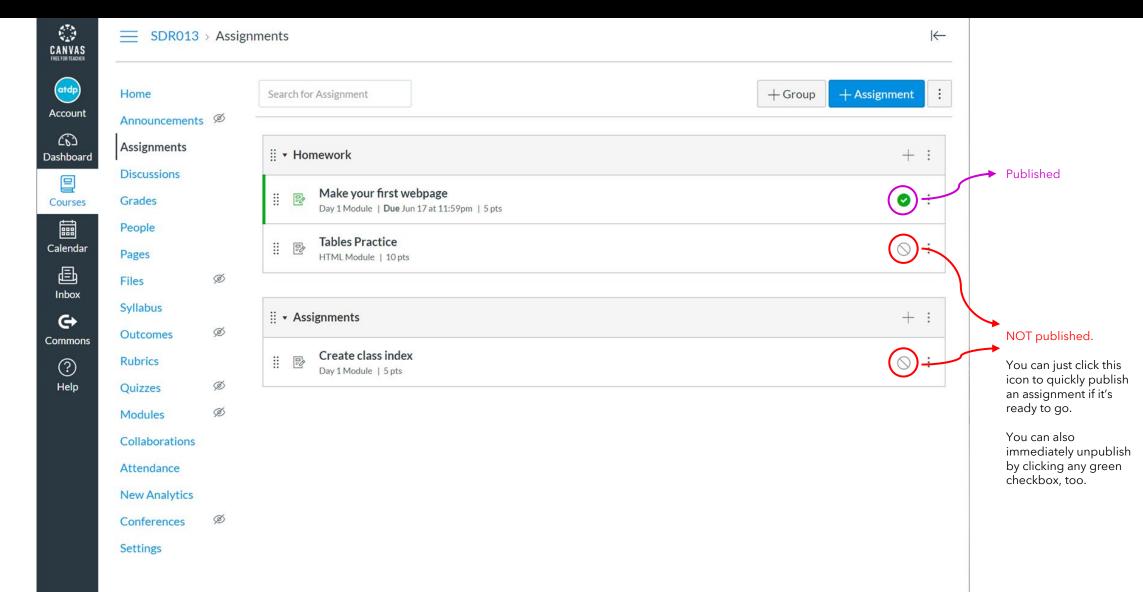

#### Gradebook: First time setup

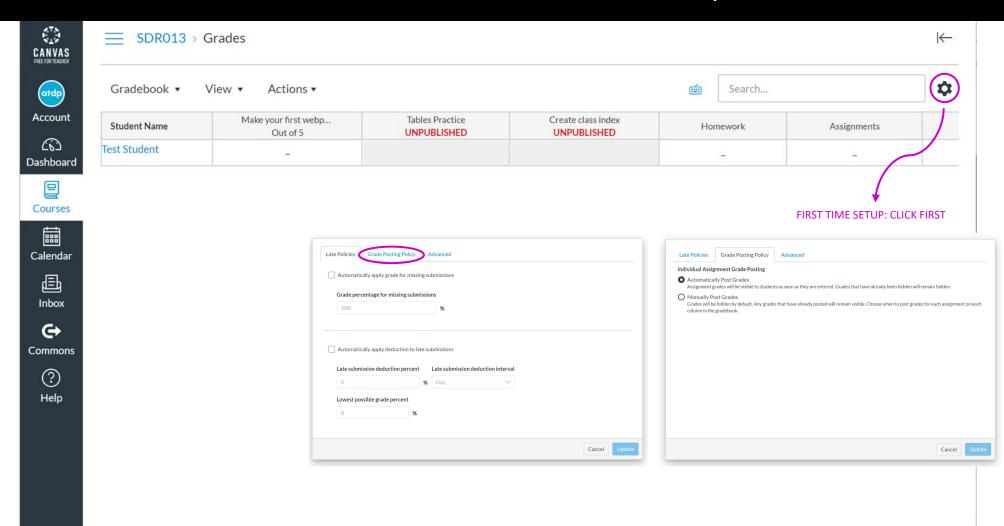

### Gradebook and SpeedGrader

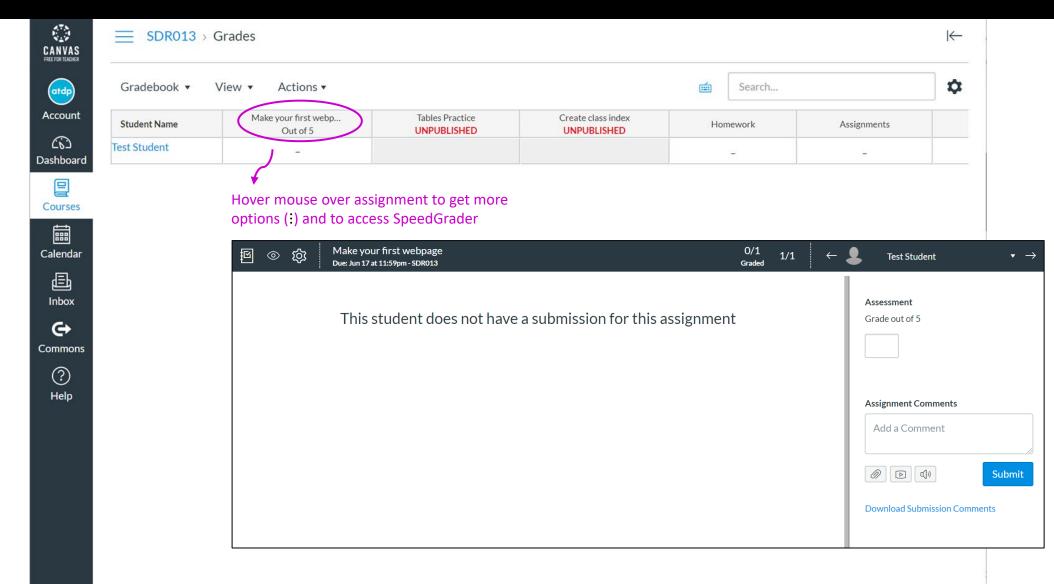

#### Grade/Category Weighting

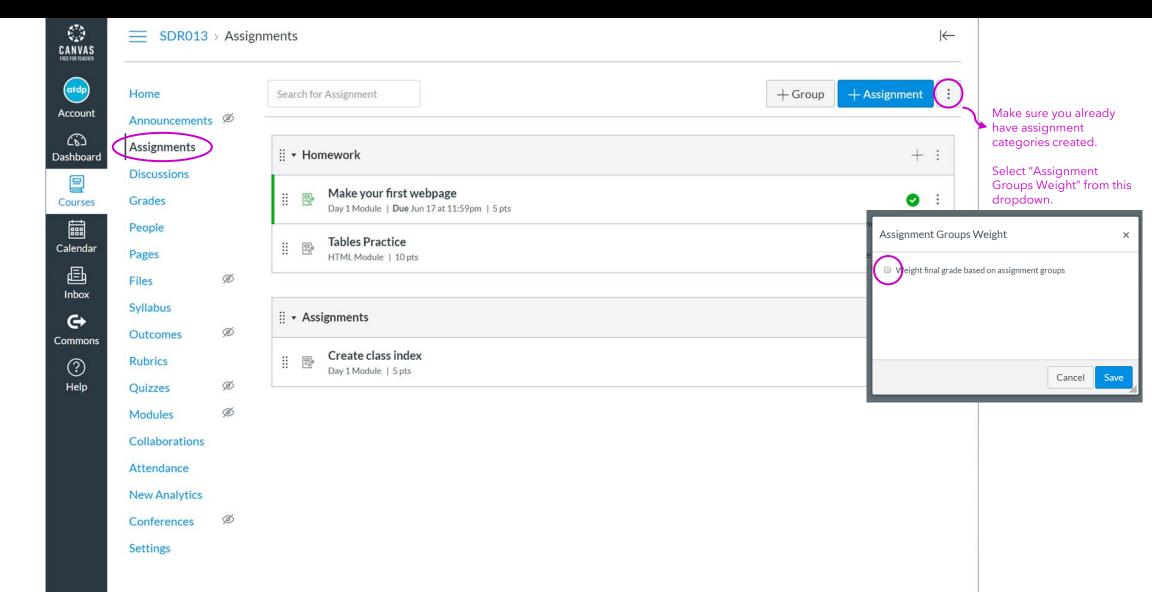